# Package 'viralx'

March 29, 2024

Title Explainers for Regression Models in HIV Research

Version 1.3.0

Maintainer Juan Pablo Acuña González <22253567@uagro.mx>

Description A dedicated viral-explainer model tool designed to empower re-

searchers in the field of HIV research, particularly in viral load and CD4 (Cluster of Differentiation 4) lymphocytes regression modeling. Drawing inspiration from the 'tidymodels' framework for rigorous model building of Max Kuhn and Hadley Wickham (2020) <<https://www.tidymodels.org>>, and the 'DALEXtra' tool for explainabil-ity by Przemyslaw Biecek (2020) [<arXiv:2009.13248>](https://arxiv.org/abs/2009.13248). It aims to facilitate interpretable and reproducible research in biostatistics and computational biology for the benefit of understanding HIV dynamics.

License GPL  $(>= 3)$ 

Encoding UTF-8

RoxygenNote 7.3.1

Imports DALEX, DALEXtra, dplyr, earth, Formula, kknn, parsnip, plotmo, plotrix, recipes, rsample, TeachingDemos, vdiffr, workflows

**Suggests** Cubist, rules, test that  $(>= 3.0.0)$ 

Config/testthat/edition 3

Depends  $R (= 2.10)$ 

LazyData true

NeedsCompilation no

Author Juan Pablo Acuña González [aut, cre] (<<https://orcid.org/0009-0003-6029-6560>>)

Repository CRAN

Date/Publication 2024-03-29 21:00:02 UTC

# R topics documented:

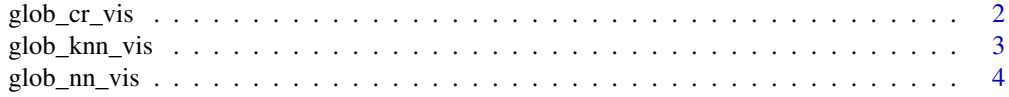

<span id="page-1-0"></span>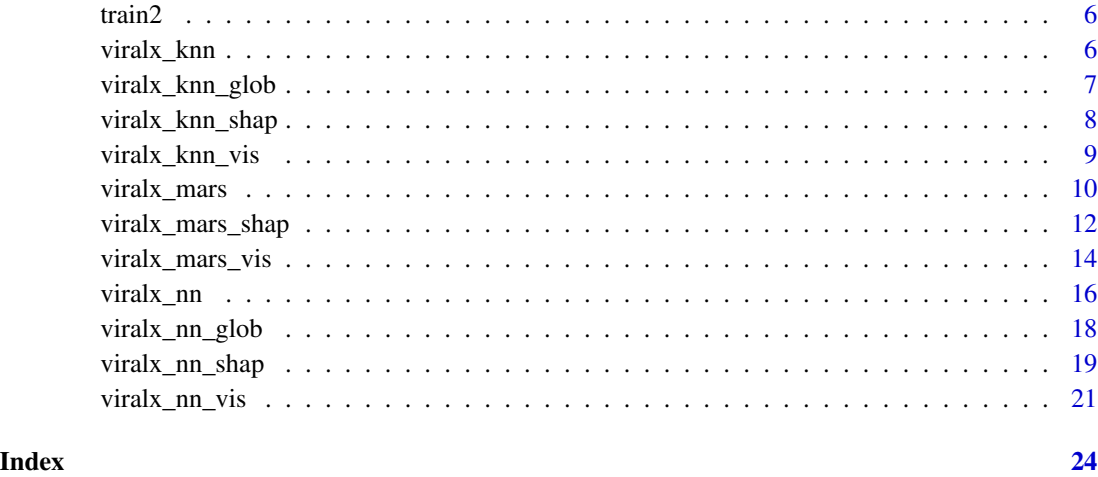

glob\_cr\_vis *Global Visualization of SHAP Values for Cubist Rules Model*

#### Description

This function generates a visualization for the global feature importance of a Cubist Rules (CR) model trained on HIV data with specified hyperparameters.

#### Usage

glob\_cr\_vis(vip\_featured, hiv\_data, cr\_hyperparameters, vip\_train, v\_train)

# Arguments

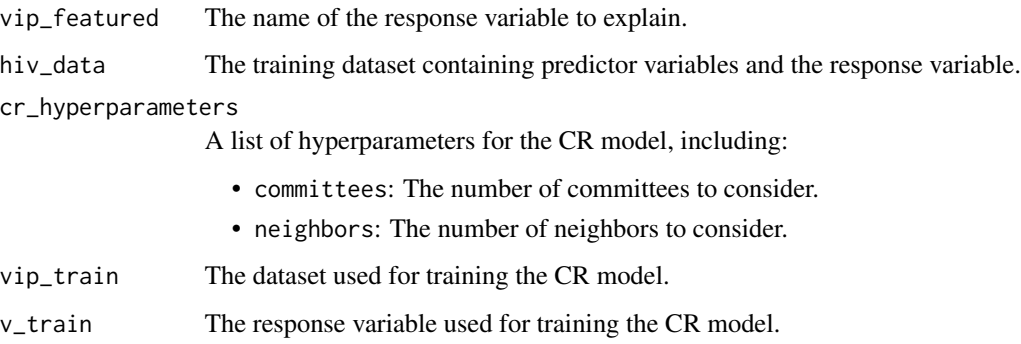

#### Value

A visualization of global feature importance for the CR model.

#### <span id="page-2-0"></span>glob\_knn\_vis 3

#### Examples

```
library(dplyr)
library(rules)
library(Cubist)
set.seed(123)
hiv_data <- train2
cr_hyperparameters <- list(neighbors = 5, committees = 58)
vip_featured <- c("cd_2022")
vip_features <- c("cd_2019", "vl_2019", "cd_2021", "vl_2021", "vl_2022")
vip_train <- train2 |>
dplyr::select(rsample::all_of(vip_features))
v_train <- train2 |>
dplyr::select(rsample::all_of(vip_featured))
glob_cr_vis(vip_featured, hiv_data, cr_hyperparameters, vip_train, v_train)
```
glob\_knn\_vis *Global Visualization of SHAP Values for K-Nearest Neighbor Model*

#### Description

This function generates a visualization for the global feature importance of a K-Nearest Neighbors (KNN) model trained on HIV data with specified hyperparameters.

#### Usage

glob\_knn\_vis(vip\_featured, hiv\_data, knn\_hyperparameters, vip\_train, v\_train)

#### Arguments

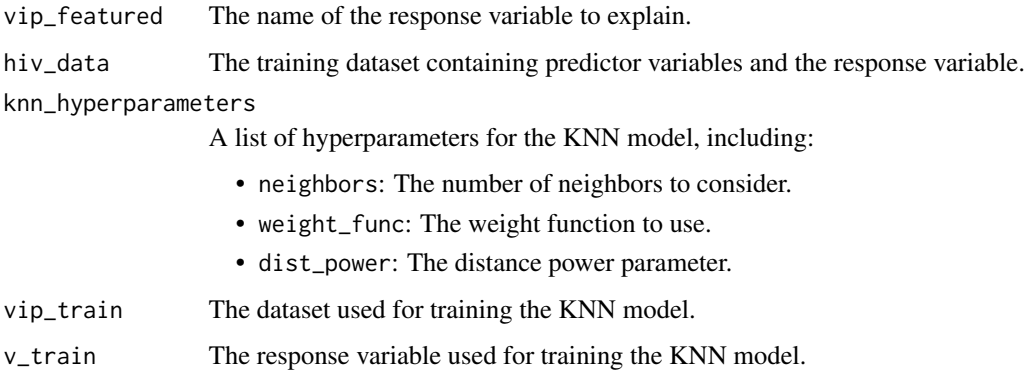

#### Value

A visualization of global feature importance for the KNN model.

#### Examples

```
library(dplyr)
set.seed(123)
hiv_data <- train2
knn_hyperparameters <- list(neighbors = 5, weight_func = "optimal", dist_power = 0.3304783)
vip_featured <- c("cd_2022")
vip_features <- c("cd_2019", "vl_2019", "cd_2021", "vl_2021", "vl_2022")
vip_train <- train2 |>
dplyr::select(rsample::all_of(vip_features))
v_train <- train2 |>
dplyr::select(rsample::all_of(vip_featured))
glob_knn_vis(vip_featured, hiv_data, knn_hyperparameters, vip_train, v_train)
```
glob\_nn\_vis *Global Visualization of SHAP Values for Neural Network Model*

#### Description

The glob\_nn\_vis function generates a global visualization of SHAP (Shapley Additive Explanations) values for a neural network model. It utilizes the DALEXtra package to explain the model's predictions and then creates a global SHAP visualization.

#### Usage

glob\_nn\_vis(vip\_featured, hiv\_data, hu, plty, epo, vip\_train, v\_train)

#### Arguments

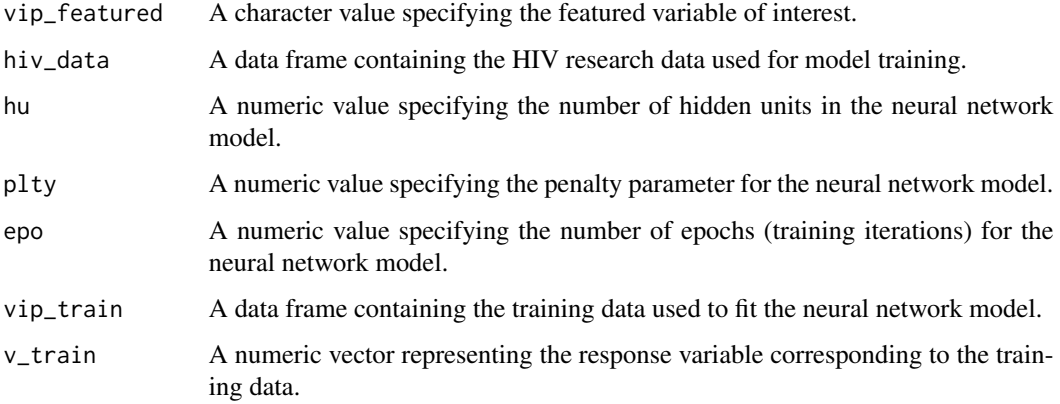

#### Value

A global visualization of SHAP values for the specified neural network model.

<span id="page-3-0"></span>

#### glob\_nn\_vis 5

```
library(dplyr)
library(rsample)
cd_2019 <- c(824, 169, 342, 423, 441, 507, 559,
            173, 764, 780, 244, 527, 417, 800,
            602, 494, 345, 780, 780, 527, 556,
            559, 238, 288, 244, 353, 169, 556,
            824, 169, 342, 423, 441, 507, 559)
vl_2019 <- c(40, 11388, 38961, 40, 75, 4095, 103,
            11388, 46, 103, 11388, 40, 0, 11388,
            0, 4095, 40, 93, 49, 49, 49,
            4095, 6837, 38961, 38961, 0, 0, 93,
            40, 11388, 38961, 40, 75, 4095, 103)
cd_2021 <- c(992, 275, 331, 454, 479, 553, 496,
            230, 605, 432, 170, 670, 238, 238,
            634, 422, 429, 513, 327, 465, 479,
            661, 382, 364, 109, 398, 209, 1960,
            992, 275, 331, 454, 479, 553, 496)
vl_2021 <- c(80, 1690, 5113, 71, 289, 3063, 0,
            262, 0, 15089, 13016, 1513, 60, 60,
            49248, 159308, 56, 0, 516675, 49, 237,
            84, 292, 414, 26176, 62, 126, 93,
            80, 1690, 5113, 71, 289, 3063, 0)
cd_2022 <- c(700, 127, 127, 547, 547, 547, 777,
            149, 628, 614, 253, 918, 326, 326,
            574, 361, 253, 726, 659, 596, 427,
            447, 326, 253, 248, 326, 260, 918,
            700, 127, 127, 547, 547, 547, 777)
v1_2022 \leftarrow c(0, 0, 53250, 0, 40, 1901, 0,955, 0, 0, 0, 0, 40, 0,
            49248, 159308, 56, 0, 516675, 49, 237,
            0, 23601, 0, 40, 0, 0, 0,
            0, 0, 0, 0, 0, 0, 0)
x <- cbind(cd_2019, vl_2019, cd_2021, vl_2021, cd_2022, vl_2022) |>
as.data.frame()
set.seed(123)
hi_data <- rsample::initial_split(x)
set.seed(123)
hiv_data <- hi_data |>
rsample::training()
hu <-5plty <- 1.131656e-09
epo <- 176
vip_featured <- c("cd_2022")
vip_features <- c("cd_2019", "vl_2019", "cd_2021", "vl_2021", "vl_2022")
set.seed(123)
vi_train <- rsample::initial_split(x)
set.seed(123)
vip_train <- vi_train |>
rsample::training() |>
dplyr::select(rsample::all_of(vip_features))
v_train <- vi_train |>
```

```
rsample::training() |>
dplyr::select(rsample::all_of(vip_featured))
glob_nn_vis(vip_featured, hiv_data, hu, plty, epo, vip_train, v_train)
```
#### train2 *Training Data for Explainability of Models*

#### Description

This dataset contains training data for viral load explainer models. It includes CD4 and viral load measurements for different years.

#### Usage

data(train2)

#### Format

A tibble (data frame) with 25 rows and 6 columns.

#### Note

To explore more rows of this dataset, you can use the  $print(n = ...)$  function.

#### Author(s)

Juan Pablo Acuña González [22253567@uagro.mx](mailto:22253567@uagro.mx)

#### Examples

data(train2) train2

viralx\_knn *Explain K-Nearest Neighbors Model*

#### Description

Explains the predictions of a K-Nearest Neighbors (KNN) model for CD4 and viral load data using the DALEX and DALEXtra packages. It provides insights into the specified variable's impact on the KNN model's predictions.

#### Usage

```
viralx_knn(vip_featured, hiv_data, knn_hyperparameters, vip_train, vip_new)
```
<span id="page-5-0"></span>

#### <span id="page-6-0"></span>**Arguments**

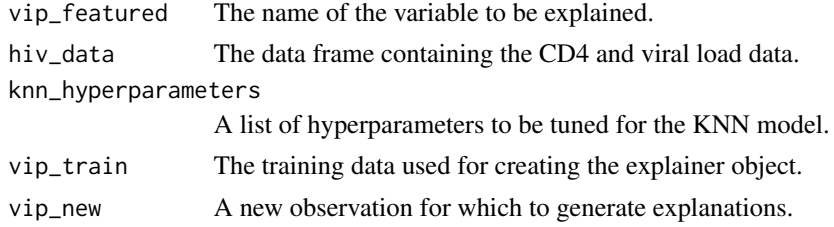

#### Value

A data frame containing explanations for the specified variable.

#### Examples

```
hiv_data <- train2
knn_hyperparameters <- list(neighbors = 5, weight_func = "optimal", dist_power = 0.3304783)
vip_featured <- c("cd_2022")
vip_train <- hiv_data
vip_new <- vip_train[1,]
viralx_knn(vip_featured, hiv_data, knn_hyperparameters, vip_train, vip_new)
```
viralx\_knn\_glob *Global Explainers for K-Nearest Neighbor Models*

#### Description

This function calculates global feature importance for a K-Nearest Neighbors (KNN) model trained on HIV data with specified hyperparameters.

#### Usage

```
viralx_knn_glob(
  vip_featured,
 hiv_data,
 knn_hyperparameters,
 vip_train,
  v_train
)
```
#### Arguments

vip\_featured The name of the response variable to explain.

hiv\_data The training dataset containing predictor variables and the response variable.

knn\_hyperparameters

A list of hyperparameters for the KNN model, including:

• neighbors: The number of neighbors to consider.

<span id="page-7-0"></span>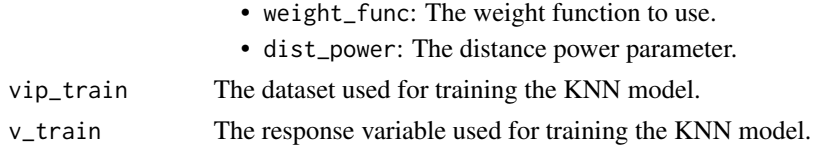

#### Value

A list of global feature importance measures for each predictor variable.

#### Examples

```
library(dplyr)
set.seed(123)
hiv_data <- train2
knn_hyperparameters <- list(neighbors = 5, weight_func = "optimal", dist_power = 0.3304783)
vip_featured <- c("cd_2022")
vip_features <- c("cd_2019", "vl_2019", "cd_2021", "vl_2021", "vl_2022")
vip_train <- train2 |>
dplyr::select(rsample::all_of(vip_features))
v_train <- train2 |>
dplyr::select(rsample::all_of(vip_featured))
viralx_knn_glob(vip_featured, hiv_data, knn_hyperparameters, vip_train, v_train)
```
viralx\_knn\_shap *Explain K Nearest Neighbor Model using SHAP values*

#### Description

This function calculates SHAP (SHapley Additive exPlanations) values for a K-Nearest Neighbors (KNN) model trained on HIV data with specified hyperparameters.

#### Usage

```
viralx_knn_shap(
  vip_featured,
  hiv_data,
  knn_hyperparameters,
  vip_train,
  vip_new,
  orderings
)
```
# Arguments

vip\_featured The name of the response variable to explain. hiv\_data The training dataset containing predictor variables and the response variable. knn\_hyperparameters

A list of hyperparameters for the KNN model, including:

<span id="page-8-0"></span>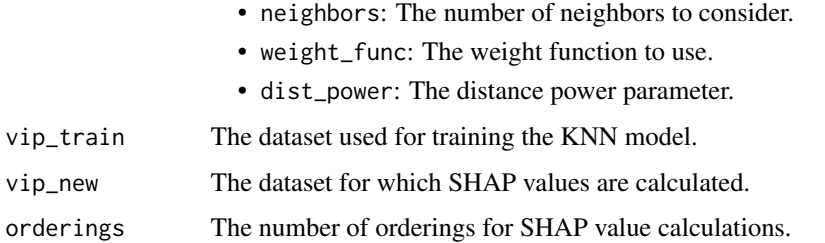

#### Value

A list of SHAP values for each observation in vip\_new.

#### Examples

```
## Not run:
set.seed(123)
hiv_data <- train2
knn_hyperparameters <- list(neighbors = 5, weight_func = "optimal", dist_power = 0.3304783)
vip_featured <- c("cd_2022")
vip_train <- hiv_data
vip_new <- vip_train[1, ]
orderings <- 20
viralx_knn_shap(vip_featured, hiv_data, knn_hyperparameters, vip_train, vip_new, orderings)
## End(Not run)
```
viralx\_knn\_vis *Visualize SHAP Values for K-Nearest Neighbor Model*

#### Description

Visualizes SHAP (Shapley Additive Explanations) values for a KNN (K-Nearest Neighbor) model by employing the DALEXtra and DALEX packages to provide visual insights into the impact of a specified variable on the model's predictions.

#### Usage

```
viralx_knn_vis(
  vip_featured,
 hiv_data,
 knn_hyperparameters,
 vip_train,
 vip_new,
  orderings
)
```
#### <span id="page-9-0"></span>Arguments

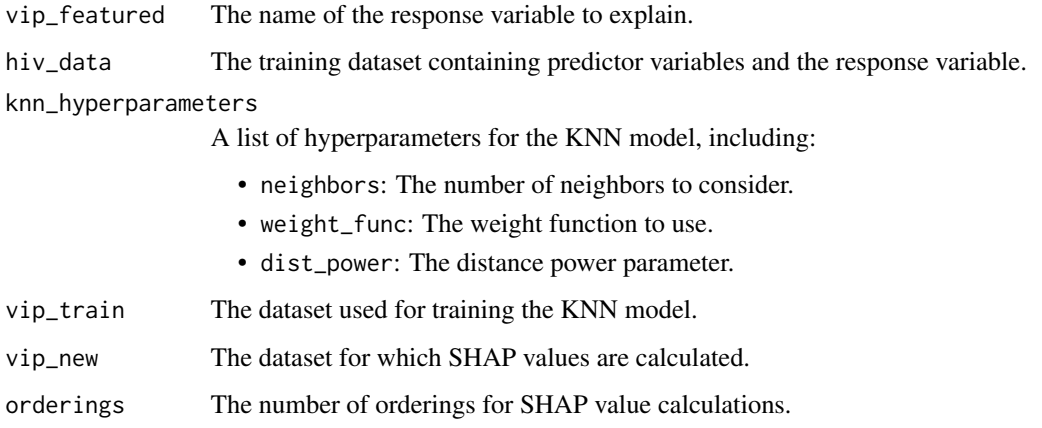

#### Value

A list of SHAP values for each observation in vip\_new.

#### Examples

```
## Not run:
set.seed(123)
hiv_data <- train2
knn_hyperparameters <- list(neighbors = 5, weight_func = "optimal", dist_power = 0.3304783)
vip_featured <- c("cd_2022")
vip_train <- hiv_data
vip_new <- vip_train[1,]
orderings <- 20
viralx_knn_vis(vip_featured, hiv_data, knn_hyperparameters, vip_train, vip_new, orderings)
## End(Not run)
```
viralx\_mars *Explain Multivariate Adaptive Regression Splines Model*

#### Description

Explains the predictions of a Multivariate Adaptive Regression Splines (MARS) model for viral load or CD4 counts using the DALEX and DALEXtra tools.

#### Usage

viralx\_mars(vip\_featured, hiv\_data, nt, pd, pru, vip\_train, vip\_new)

### viralx\_mars 11

# Arguments

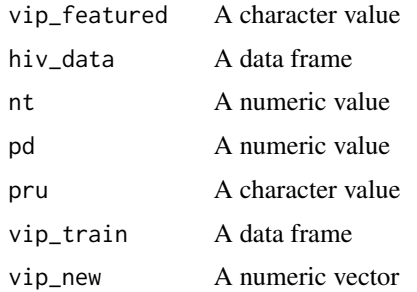

# Value

A data frame

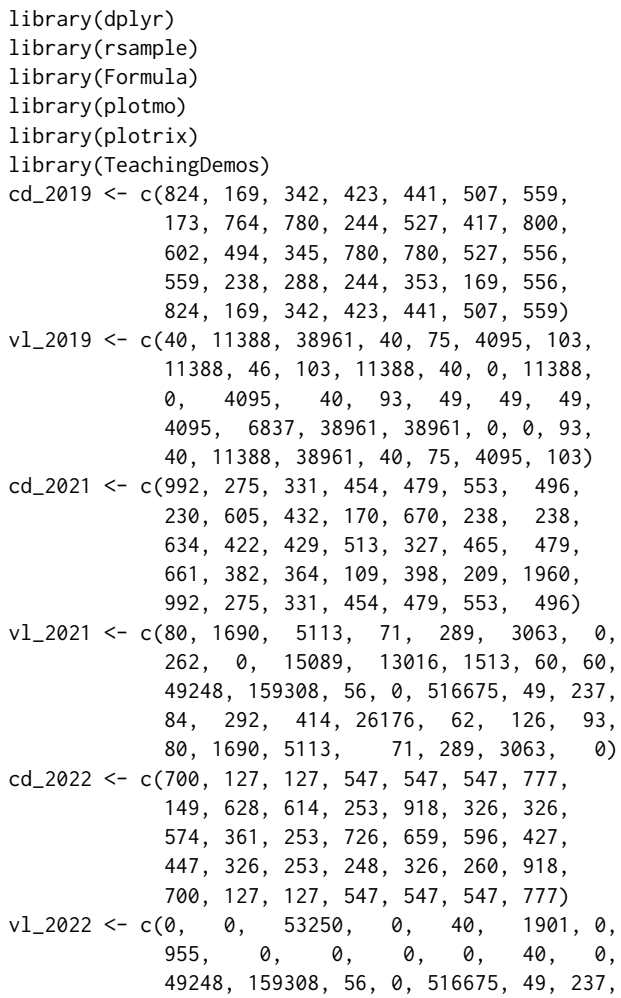

```
0, 23601, 0, 40, 0, 0, 0,
            0, 0, 0, 0, 0, 0, 0)
x <- cbind(cd_2019, vl_2019, cd_2021, vl_2021, cd_2022, vl_2022) |>
as.data.frame()
set.seed(123)
hi_data <- rsample::initial_split(x)
set.seed(123)
hiv_data <- hi_data |>
rsample::training()
nt < -3pd <- 1
pru <- "none"
vip_featured <- c("cd_2022")
vip_features <- c("cd_2019", "vl_2019", "cd_2021", "vl_2021", "vl_2022")
set.seed(123)
vi_train <- rsample::initial_split(x)
set.seed(123)
vip_train <- vi_train |>
rsample::training() |>
dplyr::select(rsample::all_of(vip_features))
vip_new <- vip_train[1,]
viralx_mars(vip_featured, hiv_data, nt, pd, pru, vip_train, vip_new)
```
viralx\_mars\_shap *Explain Multivariate Adaptive Regression Splines Using SHAP Values*

#### Description

Explains the predictions of a MARS (Multivariate Adaptive Regression Splines) model using SHAP (Shapley Additive Explanations) values. It utilizes the DALEXtra and DALEX packages to provide SHAP-based explanations for the specified model.

#### Usage

```
viralx_mars_shap(
  vip_featured,
  hiv_data,
  nt,
  pd,
  pru,
  vip_train,
  vip_new,
  orderings
)
```
#### Arguments

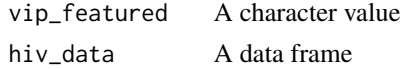

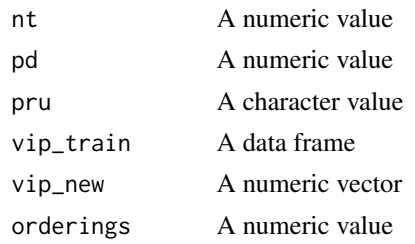

#### Value

A data frame

```
library(dplyr)
library(rsample)
library(Formula)
library(plotmo)
library(plotrix)
library(TeachingDemos)
cd_2019 <- c(824, 169, 342, 423, 441, 507, 559,
            173, 764, 780, 244, 527, 417, 800,
            602, 494, 345, 780, 780, 527, 556,
            559, 238, 288, 244, 353, 169, 556,
            824, 169, 342, 423, 441, 507, 559)
vl_2019 <- c(40, 11388, 38961, 40, 75, 4095, 103,
            11388, 46, 103, 11388, 40, 0, 11388,
            0, 4095, 40, 93, 49, 49, 49,
            4095, 6837, 38961, 38961, 0, 0, 93,
            40, 11388, 38961, 40, 75, 4095, 103)
cd_2021 <- c(992, 275, 331, 454, 479, 553, 496,
            230, 605, 432, 170, 670, 238, 238,
            634, 422, 429, 513, 327, 465, 479,
            661, 382, 364, 109, 398, 209, 1960,
            992, 275, 331, 454, 479, 553, 496)
vl_2021 <- c(80, 1690, 5113, 71, 289, 3063, 0,
            262, 0, 15089, 13016, 1513, 60, 60,
            49248, 159308, 56, 0, 516675, 49, 237,
            84, 292, 414, 26176, 62, 126, 93,
            80, 1690, 5113, 71, 289, 3063, 0)
cd_2022 <- c(700, 127, 127, 547, 547, 547, 777,
            149, 628, 614, 253, 918, 326, 326,
            574, 361, 253, 726, 659, 596, 427,
            447, 326, 253, 248, 326, 260, 918,
            700, 127, 127, 547, 547, 547, 777)
v1_{-}2022 \leq c(0, 0, 53250, 0, 40, 1901, 0,955, 0, 0, 0, 0, 40, 0,
            49248, 159308, 56, 0, 516675, 49, 237,
            0, 23601, 0, 40, 0, 0, 0,
            0, 0, 0, 0, 0, 0, 0)
x <- cbind(cd_2019, vl_2019, cd_2021, vl_2021, cd_2022, vl_2022) |>
as.data.frame()
```

```
set.seed(123)
hi_data <- rsample::initial_split(x)
set.seed(123)
hiv_data <- hi_data |>
rsample::training()
nt < -3pd \le -1pru <- "none"
vip_featured <- c("cd_2022")
vip_features <- c("cd_2019", "vl_2019", "cd_2021", "vl_2021", "vl_2022")
set.seed(123)
vi_train <- rsample::initial_split(x)
set.seed(123)
vip_train <- vi_train |>
rsample::training() |>
dplyr::select(rsample::all_of(vip_features))
vip_new <- vip_train[1,]
orderings <- 20
viralx_mars_shap(vip_featured, hiv_data, nt, pd, pru, vip_train, vip_new,orderings)
```
viralx\_mars\_vis *Visualize SHAP Values for Multivariate Adaptive Regression Splines Model*

#### Description

Visualizes SHAP (Shapley Additive Explanations) values for a MARS (Multivariate Adaptive Regression Splines) model by employing the DALEXtra and DALEX packages to provide visual insights into the impact of a specified variable on the model's predictions.

#### Usage

```
viralx_mars_vis(
  vip_featured,
  hiv_data,
  nt,
  pd,
  pru,
  vip_train,
  vip_new,
  orderings
\lambda
```
#### Arguments

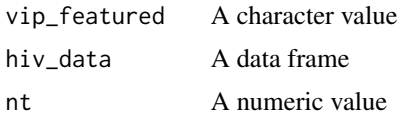

<span id="page-13-0"></span>

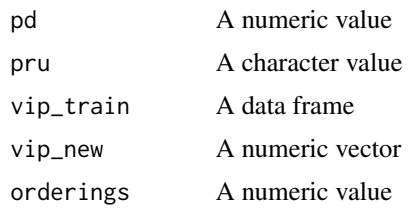

#### Value

A ggplot object

```
library(dplyr)
library(rsample)
library(Formula)
library(plotmo)
library(plotrix)
library(TeachingDemos)
cd_2019 <- c(824, 169, 342, 423, 441, 507, 559,
            173, 764, 780, 244, 527, 417, 800,
            602, 494, 345, 780, 780, 527, 556,
            559, 238, 288, 244, 353, 169, 556,
            824, 169, 342, 423, 441, 507, 559)
vl_2019 <- c(40, 11388, 38961, 40, 75, 4095, 103,
            11388, 46, 103, 11388, 40, 0, 11388,
            0, 4095, 40, 93, 49, 49, 49,
            4095, 6837, 38961, 38961, 0, 0, 93,
            40, 11388, 38961, 40, 75, 4095, 103)
cd_2021 <- c(992, 275, 331, 454, 479, 553, 496,
            230, 605, 432, 170, 670, 238, 238,
            634, 422, 429, 513, 327, 465, 479,
            661, 382, 364, 109, 398, 209, 1960,
            992, 275, 331, 454, 479, 553, 496)
vl_2021 <- c(80, 1690, 5113, 71, 289, 3063, 0,
            262, 0, 15089, 13016, 1513, 60, 60,
            49248, 159308, 56, 0, 516675, 49, 237,
            84, 292, 414, 26176, 62, 126, 93,
            80, 1690, 5113, 71, 289, 3063, 0)
cd_2022 <- c(700, 127, 127, 547, 547, 547, 777,
            149, 628, 614, 253, 918, 326, 326,
            574, 361, 253, 726, 659, 596, 427,
            447, 326, 253, 248, 326, 260, 918,
            700, 127, 127, 547, 547, 547, 777)
v1\_2022 \leq c(0, 0, 53250, 0, 40, 1901, 0,955, 0, 0, 0, 0, 40, 0,49248, 159308, 56, 0, 516675, 49, 237,
            0, 23601, 0, 40, 0, 0, 0,<br>0. 0. 0, 0, 0, 0, 0)
            0, 0, 0, 0, 0, 0, 0)
x <- cbind(cd_2019, vl_2019, cd_2021, vl_2021, cd_2022, vl_2022) |>
as.data.frame()
set.seed(123)
```

```
hi_data <- rsample::initial_split(x)
set.seed(123)
hiv_data <- hi_data |>
rsample::training()
nt < -3pd \le -1pru <- "none"
vip_featured <- c("cd_2022")
vip_features <- c("cd_2019", "vl_2019", "cd_2021", "vl_2021", "vl_2022")
set.seed(123)
vi_train <- rsample::initial_split(x)
set.seed(123)
vip_train <- vi_train |>
rsample::training() |>
dplyr::select(rsample::all_of(vip_features))
vip_new <- vip_train[1,]
orderings <- 20
viralx_mars_vis(vip_featured, hiv_data, nt, pd, pru, vip_train, vip_new, orderings)
```
viralx\_nn *Explain Neural Network Regression Model*

#### Description

Explains the predictions of a neural network regression model for viral load or CD4 counts using the DALEX and DALEXtra tools

#### Usage

```
viralx_nn(vip_featured, hiv_data, hu, plty, epo, vip_train, vip_new)
```
#### Arguments

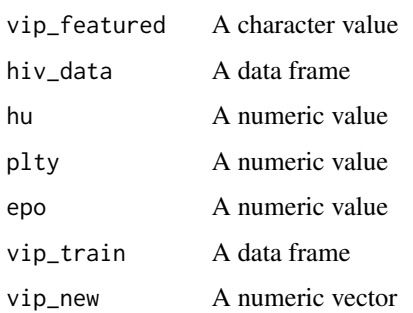

#### Value

A data frame

<span id="page-15-0"></span>

#### viralx\_nn 17

```
library(dplyr)
library(rsample)
cd_2019 <- c(824, 169, 342, 423, 441, 507, 559,
            173, 764, 780, 244, 527, 417, 800,
            602, 494, 345, 780, 780, 527, 556,
            559, 238, 288, 244, 353, 169, 556,
            824, 169, 342, 423, 441, 507, 559)
vl_2019 <- c(40, 11388, 38961, 40, 75, 4095, 103,
            11388, 46, 103, 11388, 40, 0, 11388,
            0, 4095, 40, 93, 49, 49, 49,
            4095, 6837, 38961, 38961, 0, 0, 93,
            40, 11388, 38961, 40, 75, 4095, 103)
cd_2021 <- c(992, 275, 331, 454, 479, 553, 496,
            230, 605, 432, 170, 670, 238, 238,
            634, 422, 429, 513, 327, 465, 479,
            661, 382, 364, 109, 398, 209, 1960,
            992, 275, 331, 454, 479, 553, 496)
vl_2021 <- c(80, 1690, 5113, 71, 289, 3063, 0,
            262, 0, 15089, 13016, 1513, 60, 60,
            49248, 159308, 56, 0, 516675, 49, 237,
            84, 292, 414, 26176, 62, 126, 93,
            80, 1690, 5113, 71, 289, 3063, 0)
cd_2022 <- c(700, 127, 127, 547, 547, 547, 777,
            149, 628, 614, 253, 918, 326, 326,
            574, 361, 253, 726, 659, 596, 427,
            447, 326, 253, 248, 326, 260, 918,
            700, 127, 127, 547, 547, 547, 777)
v1_2022 \leftarrow c(0, 0, 53250, 0, 40, 1901, 0,955, 0, 0, 0, 0, 40, 0,
            49248, 159308, 56, 0, 516675, 49, 237,
            0, 23601, 0, 40, 0, 0, 0,
            0, 0, 0, 0, 0, 0, 0)
x <- cbind(cd_2019, vl_2019, cd_2021, vl_2021, cd_2022, vl_2022) |>
as.data.frame()
set.seed(123)
hi_data <- rsample::initial_split(x)
set.seed(123)
hiv_data <- hi_data |>
rsample::training()
hu <-5plty <- 1.131656e-09
epo <- 176
vip_featured <- c("cd_2022")
vip_features <- c("cd_2019", "vl_2019", "cd_2021", "vl_2021", "vl_2022")
set.seed(123)
vi_train <- rsample::initial_split(x)
set.seed(123)
vip_train <- vi_train |>
rsample::training() |>
dplyr::select(rsample::all_of(vip_features))
vip_new <- vip_train[1,]
```
<span id="page-17-0"></span>viralx\_nn(vip\_featured, hiv\_data, hu, plty, epo, vip\_train, vip\_new)

viralx\_nn\_glob *Global Explainers for Neural Network Models*

#### Description

The viralx\_nn\_glob function is designed to provide global explanations for the specified neural network model.

#### Usage

```
viralx_nn_glob(vip_featured, hiv_data, hu, plty, epo, vip_train, v_train)
```
#### **Arguments**

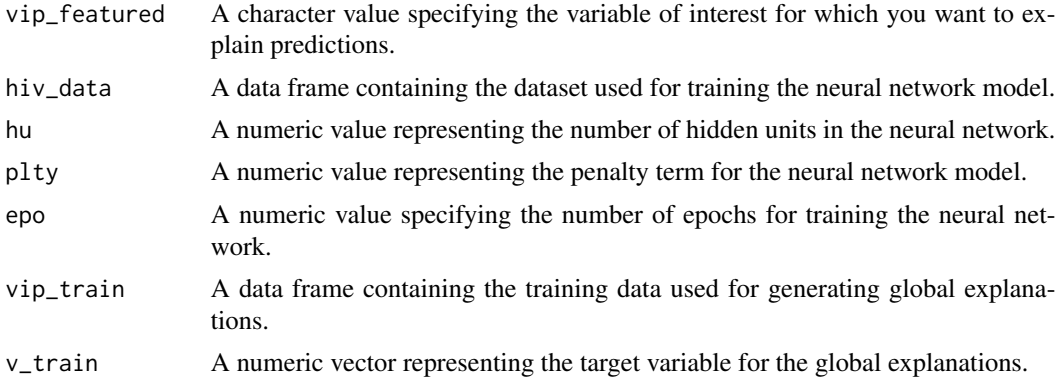

#### Value

A list containing global explanations for the specified neural network model.

```
library(dplyr)
library(rsample)
cd_2019 <- c(824, 169, 342, 423, 441, 507, 559,
            173, 764, 780, 244, 527, 417, 800,
            602, 494, 345, 780, 780, 527, 556,
            559, 238, 288, 244, 353, 169, 556,
            824, 169, 342, 423, 441, 507, 559)
vl_2019 <- c(40, 11388, 38961, 40, 75, 4095, 103,
            11388, 46, 103, 11388, 40, 0, 11388,
            0, 4095, 40, 93, 49, 49, 49,
            4095, 6837, 38961, 38961, 0, 0, 93,
            40, 11388, 38961, 40, 75, 4095, 103)
cd_2021 <- c(992, 275, 331, 454, 479, 553, 496,
            230, 605, 432, 170, 670, 238, 238,
```

```
634, 422, 429, 513, 327, 465, 479,
            661, 382, 364, 109, 398, 209, 1960,
            992, 275, 331, 454, 479, 553, 496)
vl_2021 <- c(80, 1690, 5113, 71, 289, 3063, 0,
            262, 0, 15089, 13016, 1513, 60, 60,
            49248, 159308, 56, 0, 516675, 49, 237,
            84, 292, 414, 26176, 62, 126, 93,
            80, 1690, 5113, 71, 289, 3063, 0)
cd_2022 <- c(700, 127, 127, 547, 547, 547, 777,
            149, 628, 614, 253, 918, 326, 326,
            574, 361, 253, 726, 659, 596, 427,
            447, 326, 253, 248, 326, 260, 918,
            700, 127, 127, 547, 547, 547, 777)
v1_{-}2022 \leq c(0, 0, 53250, 0, 40, 1901, 0,955, 0, 0, 0, 0, 40, 0,
            49248, 159308, 56, 0, 516675, 49, 237,
            0, 23601, 0, 40, 0, 0, 0,
            0, 0, 0, 0, 0, 0, 0)
x <- cbind(cd_2019, vl_2019, cd_2021, vl_2021, cd_2022, vl_2022) |>
as.data.frame()
set.seed(123)
hi_data <- rsample::initial_split(x)
set.seed(123)
hiv_data <- hi_data |>
rsample::training()
hu <-5plty <- 1.131656e-09
epo <- 176
vip_featured <- c("cd_2022")
vip_features <- c("cd_2019", "vl_2019", "cd_2021", "vl_2021", "vl_2022")
set.seed(123)
vi_train <- rsample::initial_split(x)
set.seed(123)
vip_train <- vi_train |>
rsample::training() |>
dplyr::select(rsample::all_of(vip_features))
v_train <- vi_train |>
rsample::training() |>
dplyr::select(rsample::all_of(vip_featured))
viralx_nn_glob(vip_featured, hiv_data, hu, plty, epo, vip_train, v_train)
```
viralx\_nn\_shap *Explain Neural Network Model Using SHAP Values*

#### Description

Explains the predictions of a neural network model using SHAP (Shapley Additive Explanations) values. It utilizes the DALEXtra and DALEX packages to provide SHAP-based explanations for the specified model.

#### Usage

```
viralx_nn_shap(
  vip_featured,
  hiv_data,
  hu,
  plty,
  epo,
  vip_train,
  vip_new,
  orderings
)
```
#### Arguments

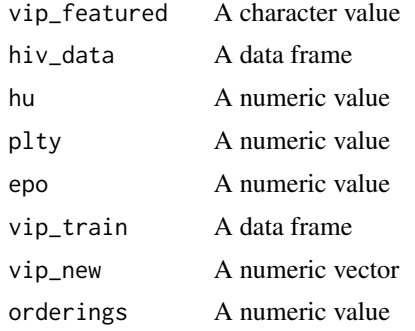

#### Value

A data frame

```
library(dplyr)
library(rsample)
cd_2019 <- c(824, 169, 342, 423, 441, 507, 559,
            173, 764, 780, 244, 527, 417, 800,
            602, 494, 345, 780, 780, 527, 556,
            559, 238, 288, 244, 353, 169, 556,
            824, 169, 342, 423, 441, 507, 559)
vl_2019 <- c(40, 11388, 38961, 40, 75, 4095, 103,
            11388, 46, 103, 11388, 40, 0, 11388,
            0, 4095, 40, 93, 49, 49, 49,
            4095, 6837, 38961, 38961, 0, 0, 93,
            40, 11388, 38961, 40, 75, 4095, 103)
cd_2021 <- c(992, 275, 331, 454, 479, 553, 496,
            230, 605, 432, 170, 670, 238, 238,
            634, 422, 429, 513, 327, 465, 479,
            661, 382, 364, 109, 398, 209, 1960,
            992, 275, 331, 454, 479, 553, 496)
vl_2021 <- c(80, 1690, 5113, 71, 289, 3063, 0,
            262, 0, 15089, 13016, 1513, 60, 60,
```
<span id="page-20-0"></span>49248, 159308, 56, 0, 516675, 49, 237, 84, 292, 414, 26176, 62, 126, 93, 80, 1690, 5113, 71, 289, 3063, 0) cd\_2022 <- c(700, 127, 127, 547, 547, 547, 777, 149, 628, 614, 253, 918, 326, 326, 574, 361, 253, 726, 659, 596, 427, 447, 326, 253, 248, 326, 260, 918, 700, 127, 127, 547, 547, 547, 777)  $v1\_2022 \leq c(0, 0, 53250, 0, 40, 1901, 0,$ <br>955, 0, 0, 0, 0, 40, 0, 955, 0, 0, 0, 0, 40, 0, 49248, 159308, 56, 0, 516675, 49, 237, 0, 23601, 0, 40, 0, 0, 0,<br>0, 0, 0, 0, 0, 0, 0) 0, 0, 0, 0, 0, 0, 0) x <- cbind(cd\_2019, vl\_2019, cd\_2021, vl\_2021, cd\_2022, vl\_2022) |> as.data.frame() set.seed(123) hi\_data <- rsample::initial\_split(x) set.seed(123) hiv\_data <- hi\_data |> rsample::training() hu  $<-5$ plty <- 1.131656e-09 epo <- 176 vip\_featured <- c("cd\_2022") vip\_features <- c("cd\_2019", "vl\_2019", "cd\_2021", "vl\_2021", "vl\_2022") set.seed(123) vi\_train <- rsample::initial\_split(x) set.seed(123) vip\_train <- vi\_train |> rsample::training() |> dplyr::select(rsample::all\_of(vip\_features)) vip\_new <- vip\_train[1,] orderings <- 20 viralx\_nn\_shap(vip\_featured, hiv\_data, hu, plty, epo, vip\_train, vip\_new, orderings)

viralx\_nn\_vis *Visualize SHAP Values for Neural Network Model*

#### Description

Visualizes SHAP (Shapley Additive Explanations) values for a neural network model by employing the DALEXtra and DALEX packages to provide visual insights into the impact of a specified variable on the model's predictions.

#### Usage

```
viralx_nn_vis(
  vip_featured,
  hiv_data,
  hu,
```

```
plty,
  epo,
  vip_train,
  vip_new,
  orderings
)
```
#### Arguments

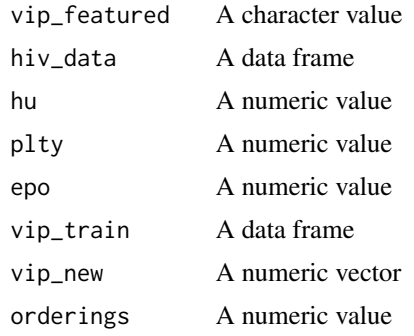

#### Value

A ggplot object

```
library(dplyr)
library(rsample)
cd_2019 <- c(824, 169, 342, 423, 441, 507, 559,
            173, 764, 780, 244, 527, 417, 800,
            602, 494, 345, 780, 780, 527, 556,
            559, 238, 288, 244, 353, 169, 556,
            824, 169, 342, 423, 441, 507, 559)
vl_2019 <- c(40, 11388, 38961, 40, 75, 4095, 103,
            11388, 46, 103, 11388, 40, 0, 11388,
            0, 4095, 40, 93, 49, 49, 49,
            4095, 6837, 38961, 38961, 0, 0, 93,
            40, 11388, 38961, 40, 75, 4095, 103)
cd_2021 <- c(992, 275, 331, 454, 479, 553, 496,
            230, 605, 432, 170, 670, 238, 238,
            634, 422, 429, 513, 327, 465, 479,
            661, 382, 364, 109, 398, 209, 1960,
            992, 275, 331, 454, 479, 553, 496)
vl_2021 <- c(80, 1690, 5113, 71, 289, 3063, 0,
            262, 0, 15089, 13016, 1513, 60, 60,
            49248, 159308, 56, 0, 516675, 49, 237,
            84, 292, 414, 26176, 62, 126, 93,
            80, 1690, 5113, 71, 289, 3063, 0)
cd_2022 <- c(700, 127, 127, 547, 547, 547, 777,
            149, 628, 614, 253, 918, 326, 326,
            574, 361, 253, 726, 659, 596, 427,
```

```
447, 326, 253, 248, 326, 260, 918,
            700, 127, 127, 547, 547, 547, 777)
vl_2022 <- c(0, 0, 53250, 0, 40, 1901, 0,
            955, 0, 0, 0, 0, 40, 0,
            49248, 159308, 56, 0, 516675, 49, 237,
            0, 23601, 0, 40, 0, 0, 0,
            0, 0, 0, 0, 0, 0, 0)
x <- cbind(cd_2019, vl_2019, cd_2021, vl_2021, cd_2022, vl_2022) |>
as.data.frame()
set.seed(123)
hi_data <- rsample::initial_split(x)
set.seed(123)
hiv_data <- hi_data |>
rsample::training()
hu <-5plty <- 1.131656e-09
epo <- 176
vip_featured <- c("cd_2022")
vip_features <- c("cd_2019", "vl_2019", "cd_2021", "vl_2021", "vl_2022")
set.seed(123)
vi_train <- rsample::initial_split(x)
set.seed(123)
vip_train <- vi_train |>
rsample::training() |>
dplyr::select(rsample::all_of(vip_features))
vip_new <- vip_train[1,]
orderings <- 20
viralx_nn_vis(vip_featured, hiv_data, hu, plty, epo, vip_train, vip_new, orderings)
```
# <span id="page-23-0"></span>Index

∗ datasets train2, [6](#page-5-0) glob\_cr\_vis, [2](#page-1-0) glob\_knn\_vis, [3](#page-2-0) glob\_nn\_vis, [4](#page-3-0)

train2, [6](#page-5-0)

viralx\_knn, [6](#page-5-0) viralx\_knn\_glob, [7](#page-6-0) viralx\_knn\_shap, [8](#page-7-0) viralx\_knn\_vis, [9](#page-8-0) viralx\_mars, [10](#page-9-0) viralx\_mars\_shap, [12](#page-11-0) viralx\_mars\_vis, [14](#page-13-0) viralx\_nn, [16](#page-15-0) viralx\_nn\_glob, [18](#page-17-0) viralx\_nn\_shap, [19](#page-18-0) viralx\_nn\_vis, [21](#page-20-0)